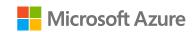

### Mastering Managed Application offers

## The deployment package

A Mastering the Marketplace video

https://aka.ms/MasteringTheMarketplace

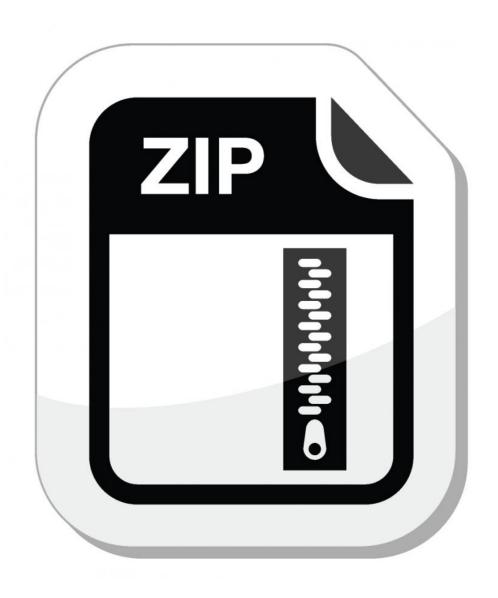

# The deployment package file

A ZIP file of any name

Contains files needed to deploy the Managed Application

Part of each plan's technical configuration in Partner Center

### Plans have deployment package files

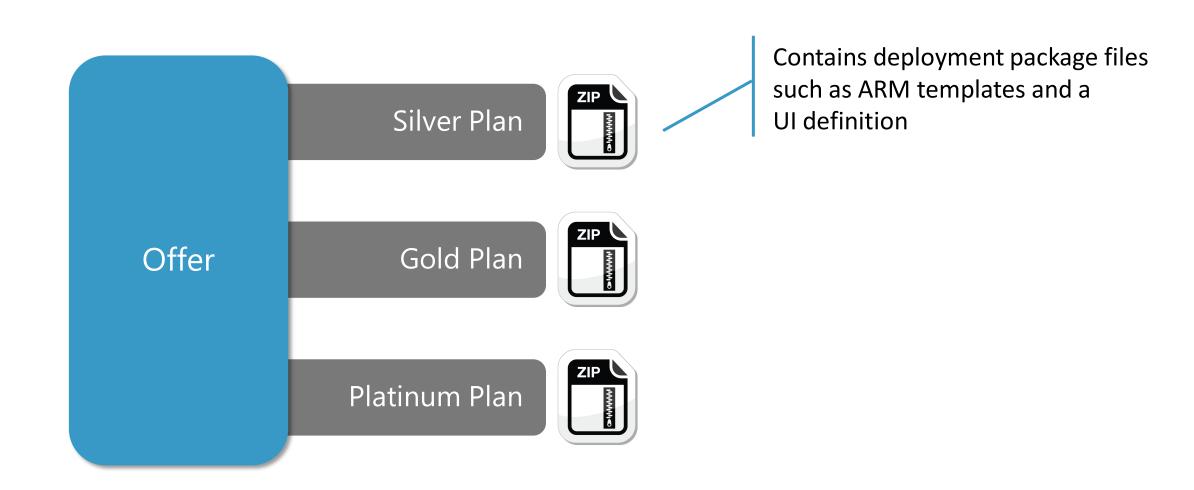

### Deployment package contents

#### Required files

- ARM template
- Deployment UI definition

#### Other optional files

- View definition
- Deployment scripts

Deployment package ZIP file

mainTemplate.json
ARM template

createUiDefinition.json
Deployment UI definition

viewDefinition.json

Managed app UX

\*.ps1 | \*.sh
Deployment scripts

### mainTemplate.json

Is an ARM template

Deploy Azure resources

Might run optional deployment scripts (PowerShell or Azure CLI)

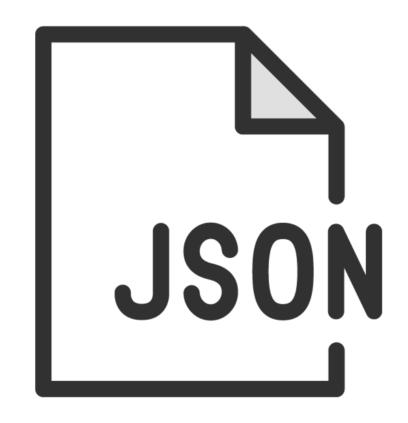

### createUIDefinition.json

Defines the installation experience for the customer

Creates a "wizard" for installing the Managed Application

Choose from many components to build the experience

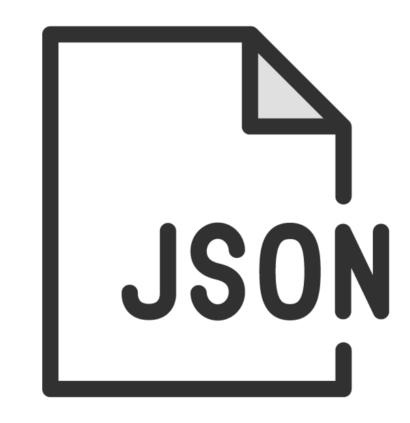

### viewDefinition.json

Customize the Managed Application itself

Customize the Managed Application overview page

Define reports and other actions for the Managed Application

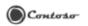

#### Welcome to your Managed Application

Managed Applications provide out-of-the-box applications and services that live in your subscription and can be maintained by you or a Managed Application Publisher.

Your Managed Application Publisher has access to maintain the resources, so you do not need to maintain application-specific domain knowledge of running the service. Learn more

3

### Summary

The deployment package

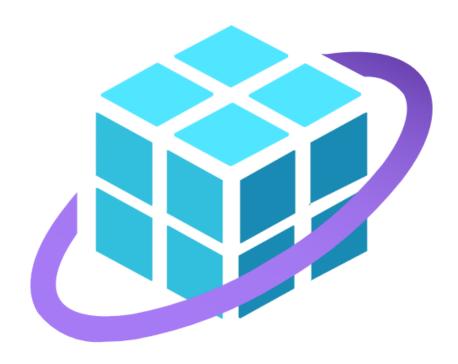